Pensieve header: Mathematica notebook for A Perturbed Alexander Invariant.

```
I n [ ] : = SetDirectory["C:\\drorbn\\AcademicPensieve\\Projects\\APAI"];
```
## The Program

*t e x*

Two of the main reasons we like  $\frac{\S}{n}$  ho 1\$ is that it is very easy to implement and even an unsophisticated implementation runs very fast. To highlight these points we include a full implementation here, a step-by-step run-through, and a demo run. We write in Mathematica~\cite{Wolfram:Mathematica}, and you can find the notebook displayed here at~\cite[APAI.nb]{Self}.

We start by loading the library \verb\$KnotTheory` \$~\cite{Bar-NatanMorrison:KnotTheory} (it is used here only for the list of knots that it contains, and to compute other invariants for comparisons). We also load a minor conversion routine~\cite[Rot.nb / Rot.m]{Self} whose internal workings are irrelevant here.

```
I n [ ] : =
p d f
              Once[<< KnotTheory`; << Rot.m];
pd f
            Loading KnotTheory` version of February 2, 2020, 10:53:45.2097.
            Read more at http://katlas.org/wiki/KnotTheory.
pd f
             "Loading Rot.m from http://drorbn.net/APAI to compute rotation numbers.
t e x
            \ifpub{}{\needspace{50mm}}
            \subsection{The Program} This done, here is the full $\rho_1$ program:
  I n [ ] : =
p d f
              R_1[S_-, i_-, j_-] := S (g_{ji} (g_{j^+,j} + g_{j,j^+} - g_{ij}) - g_{ii} (g_{j,j^+} - 1) - 1 / 2);\rho[K_+] := \rho[K] = \text{Module} \big\{ (Cs, \varphi, n, A, s, i, j, k, \Delta, G, \rho_1 \big\},{Cs, φ} = Rot[K]; n = Length[Cs];
                      A = IdentityMatrix[2 n + 1];
                       Cases \Big[ Cs, {s_, i_, j_} :→ \Big(\mathbb{A}[[\{i, j\}, \{i+1, j+1\}]] += \begin{pmatrix} -T^s & T^s - 1 \\ 0 & -1 \end{pmatrix} \Big) };
                      Δ = T(-Total[φ]-Total[Cs〚All,1〛])/2 Det[A];
                      G = Inverse[A];
                       \rho\mathbb{1} = \sum_{\mathbb{k}=1}^n R_{\mathbf{1}} \otimes \mathbb{C} \text{S} \mathbb{I}^{\mathbb{k}} \mathbb{I} \ - \ \sum_{\mathbb{k}=1}^{2n} \varphi \mathbb{I}^{\mathbb{k}} \mathbb{I} \ \left( \mathbf{g}_{\mathbb{k} \mathbb{k}} - \mathbf{1} \ / \ 2 \right) ;
                      Factor@\left\{\Delta, \Delta^2, \rho\mathbf{1} \right\}, \alpha \perp^* \Rightarrow \alpha + \mathbf{1} \right), \mathbf{g}_{\alpha, \beta} \rightarrow \mathbb{G}[\![\alpha, \beta]\!];
```
*t e x*

The program uses mostly the same symbols as the text, so even without any knowledge of Mathematica, the reader should be able to recognize at least formulas~\eqref{eq:A}, \eqref{eq:Delta}, and~\eqref{eq:rho1} within it. As a further hint we add that the variable \verb\$Cs\$ ends up storing the list of

crossings in a knot \$K\$, where each crossing is stored as a triple \$(s,i,j)\$, where \$s\$, \$i\$, and \$j\$ have the same meaning as in~\eqref{eq:A}. The conversion routine \verb\$Rot\$ automatically produces \verb\$Cs\$, as well as a list \$\varphi\$ of rotation numbers, given any other knot presentation known to the package \verb\$KnotTheory`\$.

*t e x*

Note that the program outputs the ordered pair \$(\Delta,\rho\_1)\$. The Alexander polynomial \$\Delta\$ is anyway computed internally, and we consider the aggregate \$(\Delta,\rho\_1)\$ as more interesting than any of its pieces by itself.

# Step-by-step Run-Through

*t e x*

\subsection{A Step-by-Step Run-Through} We start by setting \$K\$ to be the knot diagram on page~1 using the \verb\$PD\$ notation of \verb\$KnotTheory`\$~\cite{Bar-NatanMorrison:KnotTheory}. We then print \verb\$Rot[K]\$, which is a list of crossings followed by a list of rotation numbers:

*p d f*

```
I n [ ] : =
K = PD[X[4, 2, 5, 1], X[2, 6, 3, 5], X[6, 4, 7, 3]];
        Rot[K]
O u t [ ] =
```
*p d f*

 ${({1, 1, 4}, {1, 5, 2}, {1, 3, 6})}, {0, 0, 0, -1, 0, 0)}$ 

*t e x*

Next we set \verb\$Cs\$ and \$\varphi\$ to be the list of crossings, and the list of rotation numbers, respectively.

\ifpub{}{\needspace{20mm}}

*I n [ ] : =* **{Cs, φ} = Rot[K]** *p d f O u t [ ] =*

*p d f*

 $\{ \{ \{1, 1, 4\}, \{1, 5, 2\}, \{1, 3, 6\} \}, \{0, 0, 0, -1, 0, 0\} \}$ 

*t e x*

We set \verb\$n\$ to be the number of crossings, \verb\$A\$ to be the \$(2n+1)\$-dimensional identity matrix, and then we iterate over \verb\$c\$ in \verb\$Cs\$, adding a block as in~\eqref{eq:A} for each crossing.

*p d f*

```
I n [ ] : =
n = Length[Cs];
           A = IdentityMatrix[2 n + 1];
            Cases \Big[ Cs, {s_, i_, j_} :→ \Big(\mathsf{A} \mathbb{I} \{i, j\}, {i + 1, j + 1} ]] += \Big(\begin{matrix} -\mathsf{T}^5 & \mathsf{T}^5 & -\mathsf{1} \\ \mathsf{0} & -\mathsf{1} \end{matrix}\Big) \Big) ;
```
*t e x*

\ifpub{}{\needspace{30mm}} Here's what \verb\$A\$ comes out to be:

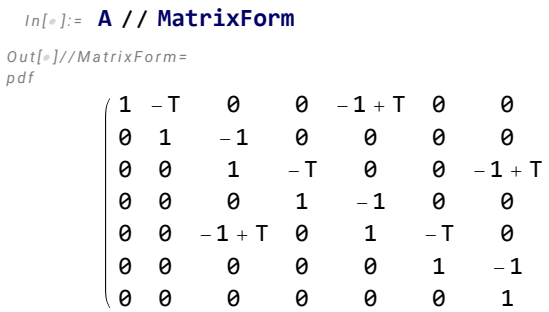

Here's the same, in TeXForm:

```
I n [ ] : = A // MatrixForm // TeXForm
```

```
O u t [ ] / / T e X F o r m =
       \left(
       \begin{array}{ccccccc}
         1 & -T & 0 & 0 & T-1 & 0 & 0 \\
         0 & 1 & -1 & 0 & 0 & 0 & 0 \\
         0 & 0 & 1 & -T & 0 & 0 & T-1 \\
         0 & 0 & 0 & 1 & -1 & 0 & 0 \\
         0 & 0 & T-1 & 0 & 1 & -T & 0 \\
         0 & 0 & 0 & 0 & 0 & 1 & -1 \\
         0 & 0 & 0 & 0 & 0 & 0 & 1 \\
       \end{array}
       \right)
```
*t e x*

*p d f*

We set \$\Delta\$ to be the determinant of \verb\$A\$, with a correction as in~\eqref{eq:Delta}. So \$\Delta\$ is the Alexander polynomial of \$K\$.

```
I n [ ] : = Det[A]
O u t [ ] =
          1 - T + T^2I n [ ] : =
Δ = T(-Total[φ]-Total[Cs〚All,1〛])/2 Det[A]
p d f
O u t [ ] =
p d f
           1 - T + T^2T
```
*t e x*

\ifpub{}{\needspace{30mm}} \verb\$G\$ is now the \verb\$Inverse\$ of \verb\$A\$:

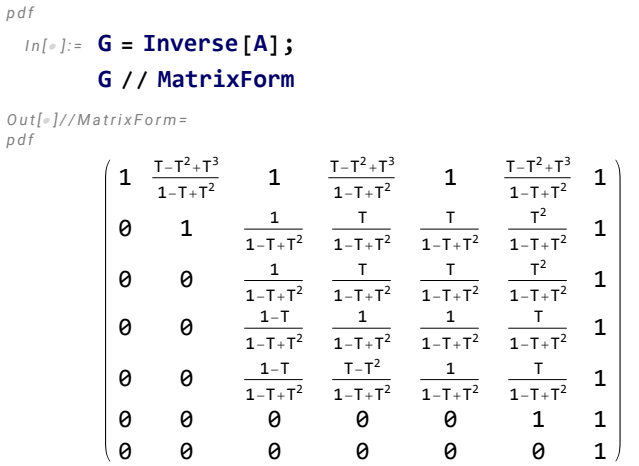

Here's the same, in TeXForm:

### *I n [ ] : =* **G // MatrixForm // TeXForm**

```
O u t [ ] / / T e X F o r m =
      \left(
      \begin{array}{ccccccc}
        1 & \frac{T^3-T^2+T}{T^2-T+1} & 1 & \frac{T^3-T^2+T}{T^2-T+1} & 1 &
         \frac{T^2-T^2+T}{T^2-T+1} & 1 \\
        0 & 1 & \frac{1}{T^2-T+1} & \frac{T}{T^2-T+1} & \frac{T}{T^2-T+1} &
         \frac{T^2}{T^2-T+1} & 1 \\
        0 & 0 & \frac{1}{T^2-T+1} & \frac{T}{T^2-T+1} & \frac{T}{T^2-T+1} &
         \frac{T^2}{T^2-T+1} & 1 \\
        0 & 0 & \frac{1-T}{T^2-T+1} & \frac{1}{T^2-T+1} & \frac{1}{T^2-T+1} &
         \frac{T}{T^2-T+1} & 1 \\
        0 & 0 & \frac{1-T}{T^2-T+1} & \frac{T-T^2}{T^2-T+1} & \frac{1}{T^2-T+1} &
         \frac{T}{T^{2}-T+1} & 1 \\
        0 & 0 & 0 & 0 & 0 & 1 & 1 \\
        0 & 0 & 0 & 0 & 0 & 0 & 1 \\
      \end{array}
      \right)
```
*t e x*

\ifpub{}{\needspace{30mm}}

It remains to blindly follow the two parts of Equation~\eqref{eq:rho1}:

*p d f*

$$
\ln[\text{min} \, \rho \mathbf{1}] = \sum_{k=1}^{n} R_1 \otimes \mathbf{C} \mathbf{S} \, \llbracket k \rrbracket \ - \ \sum_{k=1}^{2n} \varphi \, \llbracket k \rrbracket \ (g_{kk} - \mathbf{1} \ / \ 2)
$$

*O u t [ ] = p d f*

$$
\begin{array}{l} -2+g_{4,4}-g_{1,1} \ (-1+g_{4,4^+}) \ - \ (-1+g_{2,2^+}) \ g_{5,5}-g_{3,3} \ (-1+g_{6,6^+}) \ + \\ g_{2,5} \ (g_{2,2^+}-g_{5,2}+g_{2^+,2}) \ +g_{4,1} \ (-g_{1,4}+g_{4,4^+}+g_{4^+,4}) \ +g_{6,3} \ (-g_{3,6}+g_{6,6^+}+g_{6^+,6}) \end{array}
$$

*t e x*

We replace each  ${\mathcal g}_{\alpha\beta}$  with the appropriate entry of \verb\$G\$:

*p d f*

$$
\ln[e] := \Delta^2 \rho \mathbf{1} / . \alpha^{-+} : \mathcal{A} + \mathbf{1} / . g_{\alpha_-, \beta_-} : \mathcal{A} \times \mathbb{G}[[\alpha, \beta]]
$$
\n
$$
\rho \text{ of }
$$
\n
$$
\frac{\rho \text{ of } \mathbb{F}[\alpha_-, \beta_+]^2}{\left(1 - \mathsf{T} + \mathsf{T}^2\right)^2} \left(-1 + \frac{\mathsf{T}}{\left(1 - \mathsf{T} + \mathsf{T}^2\right)^2} - \frac{-1 + \frac{1}{1 - \mathsf{T} + \mathsf{T}^2}}{1 - \mathsf{T} + \mathsf{T}^2}\right)}{\mathsf{T}^2}
$$

*t e x*

Finally, we output both  $\Theta$  belta\$ and  $\Theta$ <sup>tho\_1\$</sup>. We factor them just to put them in a nicer form:

*p d f*

```
I n [ ] : =
Factor@Δ, Δ2 ρ1 /. α_+  α + 1 /. gα_,β_  G〚α, β 〛
O u t [ ] =
p d f
           \left\{\frac{1 - T + T^2}{T + T^2}\right\}\frac{1}{T}, -
                                 (-1 + T)^2 (1 + T^2)\frac{1}{T^2} }
```
### A Demo Run

*t e x*

\subsection{A Demo Run} \label{ssec:Demo} Here are \$\Delta\$ and \$\rho\_1\$ of all the knots with up to 6 crossings (a table up to 10 crossings is printed at~\cite{PG}:

#### *p d f*

 $\mathfrak{m}[e]$ := TableForm[Table[Join[{K}, $\rho$ [K]], {K, AllKnots[{3, 6}]}], TableAlignments  $\rightarrow$  Center]

pd f

**KnotTheory:** Loading precomputed data in PD4Knots`.

*O u t [ ] / / T a b l e F o r m = p d f*

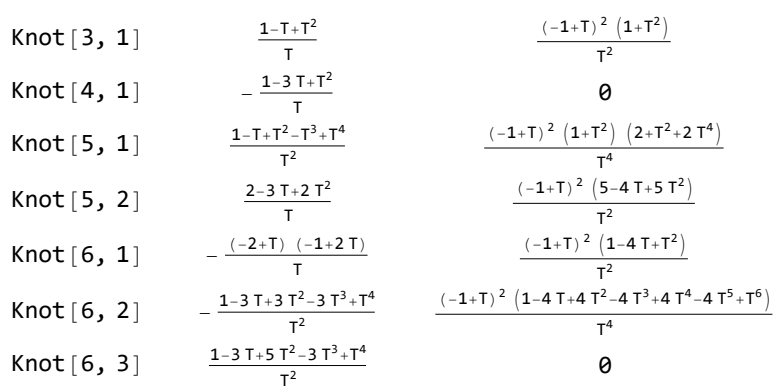

*t e x*

Some comments are in order:

\begin{itemize}

\item If  $\bar{K}$ \$ is the mirror of a knot \$K\$, then  $\rho_1(\bar{K})(T) = -\rho_1(K)(T^{-1})$ \$. Indeed in~\eqref{eq:rho1} both \$R\_1(c)\$ and \$\varphi\_k\$ flip sign under reflection in a plane perpendicular to the plane of the knot diagram, and the matrix \$A\$ and hence also all the \$g\_{\alpha\beta}\$'s are the same except for the substitution \$T\to T^{-1}\$.

\item \$\rho\_1\$ seems to always be divisible by  $(T-1)^2$ \$ and seems to always be palindromic

 $(\frac{\pi}{T})$ =\rho\_1(T^{-1})\$). We are not sure why this is so. \item The last properties taken together would imply that \$\rho\_1\$ vanishes on amphicheiral knots, such as \$4\_1\$ and \$6\_3\$ above. \end{itemize}

*t e x*

### \begin{figure}

\[ \resizebox{\ifpub{\linewidth}{6in}}{!}{\input{figs/GST48-Marked.pdf\_t}} \] \caption{A 48-crossing knot from~\cite{GompfScharlemannThompson:Counterexample}.} \label{ fig:GST48}

\end{figure}

Next is one of our favourites, a knot from~\cite{GompfScharlemannThompson:Counterexample} (see Figure~\ref{fig:GST48}), which is a potential counterexample to the ribbon\$=\$slice conjecture~\cite{- Fox:Problems}. It takes about two minutes to compute \$\rho\_1\$ for this 48 crossing knot (note that Mathematica prints \verb\$Timing\$ information is seconds, and that this information is highly dependent on the CPU used, how loaded it is, and even on its temperature at the time of the computation):

*p d f*

*p d f*

```
\mathbb{Z}_{1\cap\{|\cdot| \}}= Timing@\rho[EPD[X<sub>14,1</sub>, X<sub>2,29</sub>, X<sub>3,40</sub>, X<sub>43,4</sub>, X<sub>26,5</sub>, X<sub>6,95</sub>, X<sub>96,7</sub>, X<sub>13,8</sub>, X<sub>9,28</sub>, X<sub>10,41</sub>, X<sub>42,11</sub>, X<sub>27,12</sub>,
                 X30,15, X16,61, X17,72, X18,83, X19,34, X89,20, X21,92, X79,22, X68,23, X57,24, X25,56, X62,31,
                  X73,32, X84,33, X50,35, X36,81, X37,70, X38,59, X39,54, X44,55, X58,45, X69,46, X80,47, X48,91,
                  X90,49, X51,82, X52,71, X53,60, X63,74, X64,85, X76,65, X87,66, X67,94, X75,86, X88,77, X78,93
O u t [ ] =
            \{158.625, \} –
                                   (-1 + 2 T - T^2 - T^3 + 2 T^4 - T^5 + T^8) (-1 + T^3 - 2 T^4 + T^5 + T^6 - 2 T^7 + T^8)\frac{1}{1^8}, \frac{1}{1^8}\frac{1}{T^{16}} (-1+T)<sup>2</sup> (5-18 T + 33 T<sup>2</sup> - 32 T<sup>3</sup> + 2 T<sup>4</sup> + 42 T<sup>5</sup> - 62 T<sup>6</sup> - 8 T<sup>7</sup> + 166 T<sup>8</sup> - 242 T<sup>9</sup> + 108 T<sup>10</sup> +
                       132 T^{11} - 226 T^{12} + 148 T^{13} - 11 T^{14} - 36 T^{15} - 11 T^{16} + 148 T^{17} - 226 T^{18} + 132 T^{19} + 108 T^{20} -
                       242 T^{21} + 166 T^{22} – 8 T^{23} – 62 T^{24} + 42 T^{25} + 2 T^{26} – 32 T^{27} + 33 T^{28} – 18 T^{29} + 5 T^{30}) \{
```
*t e x*

\subsection{The Separation Power of \$\rho\_1\$} Let us check how powerful \$\rho\_1\$ is on knots with up to 12 crossings:

*p d f*

```
{NumberOfKnots[{3, 12}],
Length@Union@Table[ρ[K], {K, AllKnots[{3, 12}]}],
Length@Union@Table[{HOMFLYPT[K], Kh[K]}, {K, AllKnots[{3, 12}]}]}
```
*O u t [ ] = p d f*

{2977, 2882, 2785}

*t e x*

So the pair \$(\Delta,\rho\_1)\$ attains 2,882 distinct values on the 2,977 prime knots with up to 12 crossings (a deficit of 95), whereas the pair \$(H,Kh)=\$ (HOMFLYPT polynomial, Khovanov Homology) attains only 2,785 distinct values on the same knots (a deficit of 192).

#### *t e x*

In our spare time we computed all of these invariants on all the prime knots with up to 14 crossings. On these 59,937 knots the pair \$(\Delta,\rho\_1)\$ attains 53,684 distinct values (a deficit of 6,253) whereas the pair  $\frac{\xi}{H}$ , Kh) $\frac{\xi}{H}$  attains only 49,149 distinct values on the same knots (a deficit of 10,788).

#### *t e x*

Hence the pair \$(\Delta,\rho\_1)\$, computable in polynomial time by simple programs, seems stronger than the pair \$(H,Kh)\$, which is more difficult to program and (for all we know) cannot be computed in polynomial time. We are not aware of another poly-time invariant as strong as the pair  $\S(\Delta,\rho_1)\$ .

## Genus

\subsection{\$\rho\_1\$ and the Knot Genus} \label{ssec:Genus} Here are the 25 knots with up to 12 crossings for which the genus bound coming from \$\rho\_1\$ is better than the genus bound coming from the Alexander polynomial (see Theorem~\ref{thm:Genus}):

```
In[0,1]: Breadth [p_+] := Exponent [p, T, Max] - Exponent [p, T, Min];
      Table [If [Breadth [\rho[K] [1]] / 2 < Breadth [\rho[K] [2]] / 4, K, Nothing],
         {K, AllKnots[{3, 12}]}] /. Knot[n_, NonAlternating, k_]  n"n"<>ToString[k]
```
#### *O u t [ ] =*

```
\{11_{n34}, 11_{n42}, 11_{n67}, 11_{n97}, 12_{n23}, 12_{n31}, 12_{n51}, 12_{n124}, 12_{n129}, 12_{n256}, 12_{n257}, 12_{n264}, 12_{n267},12_{n268}, 12_{n293}, 12_{n313}, 12_{n321}, 12_{n411}, 12_{n430}, 12_{n457}, 12_{n519}, 12_{n665}, 12_{n750}, 12_{n812}, 12_{n830}
```
### The g-Rules

*e x e c*

**nb2tex\$TeXFileName = "gRules.tex";**

*p d f*

```
I n [ ] : =
δi_,j_ := If[i === j, 1, 0];
                      \mathsf{gRules}_{s_{\_},i_{\_},j_{\_}} := \big\{ \mathsf{g}_{i \beta_{\_}} \mapsto \delta_{i \beta} + \mathsf{T}^{\mathsf{s}} \, \mathsf{g}_{i^{\star}, \beta} + \left(\mathsf{1} - \mathsf{T}^{\mathsf{s}}\right) \, \mathsf{g}_{j^{\star}, \beta}, \, \mathsf{g}_{j \beta_{\_}} \mapsto \delta_{j \beta} + \mathsf{g}_{j^{\star}, \beta},\mathbf{g}_{\alpha_{j},i} \mapsto \mathsf{T}^{-s} \left( \mathbf{g}_{\alpha,i^{+}} - \delta_{\alpha,i^{+}} \right), \mathbf{g}_{\alpha,j} \mapsto \mathbf{g}_{\alpha,j^{+}} - \left( \mathbf{1} - \mathsf{T}^{s} \right) \mathbf{g}_{\alpha i} - \delta_{\alpha,j^{+}} \right\}(α_+)+ := α"++"
; (* this is for cosmetic reasons only *)
```
### Invariance Under R3

```
e x e c
```
**nb2tex\$TeXFileName = "Invariance-R3-Short.tex";**

*p d f*

 $\mathsf{Lip}[x] := \mathsf{Ins} = \mathsf{R}_1[\mathbf{1},\mathbf{j},\mathbf{k}] + \mathsf{R}_1[\mathbf{1},\mathbf{i},\mathbf{k}^+] + \mathsf{R}_1[\mathbf{1},\mathbf{i}^*,\mathbf{j}^*] \text{ // } \mathsf{gRules}_{\mathbf{1},\mathbf{j},\mathbf{k}} \bigcup \mathsf{gRules}_{\mathbf{1},\mathbf{i},\mathbf{k}^*} \bigcup \mathsf{gRules}_{\mathbf{1},\mathbf{i}^*,\mathbf{j}^*};$ rhs =  $R_1[1, i, j] + R_1[1, i^*, k] + R_1[1, j^*, k^*]$  //. gRules<sub>1,i,j</sub> UgRules<sub>1,i',k</sub> UgRules<sub>1,i',k</sub>; **Simplify[lhs rhs]**

*O u t [ ] = p d f*

True

*e x e c*

*t e x*

**nb2tex\$TeXFileName = "Invariance-R3.tex";**

\ifpub{}{\needspace{30mm}}

#### *p d f*

```
I n [ ] : =
lhs = Simplify
          R_1[1, j, k] + R_1[1, i, k^+] + R_1[1, i^-, j^+] //. gRules<sub>1,j,k</sub> UgRules<sub>1,i,k</sub>, UgRules<sub>1,i',j</sub>, |
```
*O u t [ ] = p d f*

$$
\begin{aligned}[t] & -\frac{1}{2\,T^2}\,\left(-2\,\left(-1+T\right)\,T\,g_{j^{++},j^{++}}^2\,+\right.\\ & \left. 2\,g_{j^{++},j^{++}}\,\left(T^2+T^2\,g_{j^{++},j^{++}}-2\,T^2\,g_{j^{++},j^{++}}+g_{k^{++},j^{++}}-2\,T\,g_{k^{++},j^{++}}+T^2\,g_{k^{++},j^{++}}-T\,g_{k^{++},j^{++}}+T^2\,g_{k^{++},j^{++}}\right)+\\ & \left. 2\,g_{j^{++},j^{++}}\,\left(-2\,T^2+\left(-1+T\right)\,T\,g_{j^{++},j^{++}}+T^2\,g_{j^{++},j^{++}}-g_{k^{++},j^{++}}+T\,g_{k^{++},j^{++}}+T^2\,g_{k^{++},k^{++}}\right)+\\ & \left. T\,\left(3\,T-2\,\left(-1+T\right)\,g_{k^{++},j^{++}}^2+2\,T\,g_{j^{++},j^{++}}+2\,T\,g_{j^{++},k^{++}}+2\,T\,g_{k^{++},j^{++}}+2\,g_{k^{++},j^{++}}+T\,\left(-1+g_{k^{++},k^{++}}\right)\,\right)-\\ & \left. 4\,T\,g_{k^{++},j^{++}}\,g_{k^{++},k^{++}}+2\,g_{k^{++},i^{++}}\,\left(T+T\,g_{j^{++},k^{++}}-2\,\left(-1+T\right)\,g_{k^{++},j^{++}}-2\,T\,g_{k^{++},k^{++}}\right)\,\right)\end{aligned}\right)
$$

*p d f*

*I n [ ] : =* **rhs = Simplify**

 $R_1[1, i, j] + R_1[1, i^*, k] + R_1[1, j^*, k^*]$  //. gRules $_{1,i,j} \bigcup gRules_{1,i^*,k} \bigcup gRules_{1,j^*,k^*}\big]$ *O u t [ ] =*

*p d f*

$$
\begin{aligned}&-\frac{1}{2\,T^2}\,\left(-2\,\left(-1+T\right)\,T\,g_{j^{++},\mathbf{i}^{++}}^2\,+\right.\\&\left.2\,g_{j^{++},\mathbf{i}^{++}}\,\left(T^2+T^2\,g_{i^{++},j^{++}}-2\,T^2\,g_{j^{++},j^{++}}+g_{k^{++},\mathbf{i}^{++}}-2\,T\,g_{k^{++},\mathbf{i}^{++}}+T^2\,g_{k^{++},\mathbf{i}^{++}}-T\,g_{k^{++},j^{++}}+T^2\,g_{k^{++},j^{++}}\right)+\\&2\,g_{i^{++},\mathbf{i}^{++}}\,\left(-2\,T^2+\left(-1+T\right)\,T\,g_{j^{++},\mathbf{i}^{++}}+T^2\,g_{j^{++},\mathbf{j}^{++}}-g_{k^{++},\mathbf{i}^{++}}+T\,g_{k^{++},\mathbf{i}^{++}}+T^2\,g_{k^{++},k^{++}}\right)+\\&T\,\left(3\,T-2\,\left(-1+T\right)\,g_{k^{++},\mathbf{i}^{++}}+2\,T\,g_{k^{++},\mathbf{j}^{++}}+2\,T\,g_{j^{++},\mathbf{k}^{++}}+2\,T\,g_{j^{++},\mathbf{j}^{++}}+2\,T\,g_{k^{++},\mathbf{j}^{++}}+T\,\left(-1+g_{k^{++},\mathbf{k}^{++}}\right)\right)-\\&4\,T\,g_{k^{++},\mathbf{j}^{++}}\,g_{k^{++},\mathbf{k}^{++}}+2\,g_{k^{++},\mathbf{i}^{++}}\,\left(T+T\,g_{i^{++},\mathbf{k}^{++}}-2\,\left(-1+T\right)\,g_{k^{++},\mathbf{j}^{++}}-2\,T\,g_{k^{++},\mathbf{k}^{++}}\right)\right)\end{aligned}
$$

*I n [ ] : =* **lhs rhs** *p d f*

*O u t [ ] = p d f*

True

## Invariance Under R2c

*e x e c*

**nb2tex\$TeXFileName = "Invariance-R2c.tex";**

 $\mathcal{L}_{ln}[\mathcal{A}_{1}]=\text{Simplify}\left[R_{1}[-1,\text{ i},\text{ j}^{+}]+R_{1}[1,\text{ i}^{+},\text{ j}]-\left(g_{\text{j}^{+},\text{j}^{+}-1 \: / \: 2\right)\right]$ *p d f* lhs = Simplify  $[R_1[-1, i, j^+] + R_1[1, i^-, j] - (g_{j^+, j^+} - 1/2)$  //. gRules<sub>-1,i,j</sub>+  $\bigcup$  gRules<sub>1,i<sup>+</sup>,j</sub>} *O u t [ ] = p d f* 1 2  $(-1 + g_{j,j}$ <sup>+</sup>)  $g_{i^+,i^+}$  +  $g_{j,i^+}$   $(g_{j,j^+}$  -  $g_{i^+,j}$  +  $g_{j^+,j}$ ) +  $g_{i,i}$   $(-1 + g_{i^*,i^{**}}) - g_{i^*,i}$   $(-g_{i,i^{*}} + g_{i^*,i^{*}} + g_{i^*,i^{**}}) - g_{i^*,i^{**}}$ *O u t [ ] = p d f* 1 2  $g_{j^{++},j^{++}}$ Invariance Under R1l *e x e c* **nb2tex\$TeXFileName = "Invariance-R1l.tex";** *I n [ ] : =* **lhs1 = R1[1, i+, i] - (gi<sup>+</sup>,i<sup>+</sup> - 1 / 2)** *p d f* **lhs2** = **lhs1** //,  $\{g_{i^*,\beta}$   $\rightarrow \text{T}^{-1} \delta_{i^*,\beta} + g_{i^*,\beta}$ ,  $g_{i,\beta}$   $\rightarrow \delta_{i,\beta} + g_{i^*,\beta}$ **Simplify[lhs2]** *O u t [ ] = p d f*  $g_{i,i^{+}}^2 - g_{i^+,i^{+}} - (-1 + g_{i,i^{+}}) g_{i^+,i^{+}}$ *O u t [ ] = p d f*  $\frac{1}{1}$ T  $- g_{i^{**},i^{*}} - (-1 + \frac{1}{-1})$ T +  $g_{i^{+}},i^{+}$   $\Big| \Big( \frac{1}{-}$ T +  $g_{i^{++},i^{+}}$  +  $\left(\frac{1}{-}\right)$ T  $+ g_{i^{++},i^{+}}$ <sup>2</sup> *O u t [ ] = p d f* 0 R1r, R2b, and Sw<sup>+</sup>. *e x e c* **nb2tex\$TeXFileName = "Invariance-Rest.tex";** *p d f* **Simplify** $[R_1[1, i, i^+] + (g_{i^+i^+} - 1/2)$  //.  $\{$  (\* R1r \*)  $\mathsf{g}_{\mathbf{i}\beta} \; \Rightarrow \delta_{\mathbf{i}\beta} + \mathsf{T}\, \mathsf{g}_{\mathbf{i}^*,\beta} + (\mathbf{1}-\mathsf{T})\, \, \mathsf{g}_{\mathbf{i}^{**},\beta}, \; \mathsf{g}_{\mathbf{i}^*,\beta} \Rightarrow \delta_{\mathbf{i}^*,\beta} + \mathsf{g}_{\mathbf{i}^{**},\beta},$  $g_{\alpha,i}$   $\rightarrow$  T<sup>-1</sup> ( $g_{\alpha,i}$ + -  $\delta_{\alpha,i}$ +),  $g_{\alpha,i}$ +  $\rightarrow$  T  $g_{\alpha,i}$ + - (1 - T)  $\delta_{\alpha,i}$ + - T  $\delta_{\alpha,i}$ ++  $\}$ *O u t [ ] = p d f* 0

*t e x*

\noindent(Note that the version of the \$g\$-rules we used above easily follows from~\eqref{eq:- CounterRules}).

```
p d f
         Simplify \lceil R_1(1, i, j) + R_1(-1, i^*, j^*) \rceil //. gRules<sub>1,i,j</sub> \bigcup gRules<sub>-1,i',j'</sub> \big| (* R2b *)
O u t [ ] =
p d f
         0
p d f
         (g_{i,i}-1/2) + (g_{j,j}-1/2) - (g_{i^*,i^*}-1/2) - (g_{j^*,j^*}-1/2) //. gRules<sub>1.i.i</sub> (*)O u t [ ] =
p d f
        0
 I n [ ] : = Length[AllKnots[{3, 13}]]
O u t [ ] =
         12 965
 In[.]: Monitor [Timing [Tally\rho13 = Tally [Last /@Tally@Table [\rho [K], {K, AllKnots [{3, 13}]}]]], K]
         EXACTHEORY: Loading precomputed data in DTCode4KnotsTo11`.
         KnotTheory: The GaussCode to PD conversion was written by Siddarth Sankaran at the University of Toronto in the summer of
                  2005.
         KnotTheory: Loading precomputed data in KnotTheory/12A.dts.
         EXECTME INCORDITY: Loading precomputed data in KnotTheory/12N.dts.
         General: Further output of KnotTheory::loading will be suppressed during this calculation.
O u t [ ] =
         {20 270.5, {{1, 11 140}, {2, 809}, {4, 33}, {3, 23}, {6, 1}}}
 I n [ ] : = Total[Times @@@ Rest[Tallyρ13]]
O u t [ ] =
         1825
 I n [ ] : = Monitor[Timing[TallyHKh13 = Tally[Last /@
                Tally@Table[{Kh[PD@K][q,t],HOMFLYPT[PD@K][a,z]},{K,AllKnots[{3,13}]}]]],K]
O u t [ ] =
         \{950., \{1, 9714\}, \{2, 1269\}, \{3, 150\}, \{4, 47\}, \{5, 10\}, \{6, 3\}, \{7, 1\}\}\}\I n [ ] : = Total[Times @@@ Rest[TallyHKh13]]
O u t [ ] =
         3251
 I n [ ] : = {NumberOfKnots[14, Alternating], NumberOfKnots[14, NonAlternating]}
O u t [ ] =
         {19 536, 27 436}
 I n [ ] : = 12 965 + 19 536 + 27 436
O u t [ ] =
         59 937
```

```
In[#]:= Monitor [Timing [Tally\rho14 = Tally [Last /@Tally@Table [\rho [K], {K, AllKnots [{3, 14}]}]]], K]
        KnotTheory: Loading precomputed data in KnotTheory/14A.dts.
        EXALGE THEORY: Loading precomputed data in KnotTheory/14N.dts.
O u t [ ] =
        {207 320., {{1, 48 336}, {2, 4814}, {3, 217}, {4, 291}, {6, 19}, {5, 4}, {8, 3}}}
 I n [ ] : = Monitor[Timing[TallyHKh14 = Tally[Last /@
              Tally@Table[{Kh[PD@K][q, t], HOMFLYPT[PD@K][a, z]}, {K, AllKnots[{3, 14}]}]]], K]
O u t [ ] =
        {6727.34, {{1, 40 661}, {2, 6969}, {3, 965},
          \{5, 85\}, \{4, 411\}, \{6, 43\}, \{8, 6\}, \{10, 1\}, \{9, 1\}, \{7, 7\}\}In[#]:= {Total[Times @@@ Rest[Tallyp14]], Total[Times @@@ Rest[TallyHKh14]]}
O u t [ ] =
        {11 601, 19 276}
 I n [ ] : = Total[Times @@@ {{1, 40 661}, {2, 6969}, {3, 965},
            \{5, 85\}, \{4, 411\}, \{6, 43\}, \{8, 6\}, \{10, 1\}, \{9, 1\}, \{7, 7\}\}\O u t [ ] =
        59 937
 In[.]: Total[Last @@@{{1,48336},{2,4814},{3,217},{4,291},{6,19},{5,4},{8,3}}]
O u t [ ] =
        53 684
 I n [ ] : = 59 937 - 53 684
O u t [ ] =
        6253
 I n [ ] : = Total[Last @@@ {{1, 40 661}, {2, 6969}, {3, 965},
            \{5, 85\}, \{4, 411\}, \{6, 43\}, \{8, 6\}, \{10, 1\}, \{9, 1\}, \{7, 7\}\}\O u t [ ] =
        49 149
 I n [ ] : = 59 937 - 49 149
O u t [ ] =
        10 788
```

```
I n [ ] : = Monitor[
      {n = 13;
       "All"  NumberOfKnots[{3, n}],
       "ρ"  Length@Union@Table[ρ[K], {K, AllKnots[{3, n}]}],
       "HOMFLY+Kauffman+Kh" 
        Length@Union@Table[{HOMFLYPT[K], Kh[K], Kauffman[K]}, {K, AllKnots[{3, n}]}],
       "HOMFLY+Kauffman" 
        Length@Union@Table[{HOMFLYPT[K], Kauffman[K]}, {K, AllKnots[{3, n}]}],
       "Kauffman"  Length@Union@Table[{Kauffman[K]}, {K, AllKnots[{3, n}]}],
       "HOMFLY+Kh" → Length@Union@Table[{HOMFLYPT[K], Kh[K]}, {K, AllKnots[{3, n}]}]
      }, K]
```
*O u t [ ] =*

```
{All} \rightarrow 12\,965, \rho \rightarrow 12\,006, HOMFLY+Kauffman+Kh \rightarrow 12\,010,
 HOMFLY+Kauffman \rightarrow 12008, Kauffman \rightarrow 11968, HOMFLY+Kh \rightarrow 11285}
```